## **How VFM works—Step by Step**

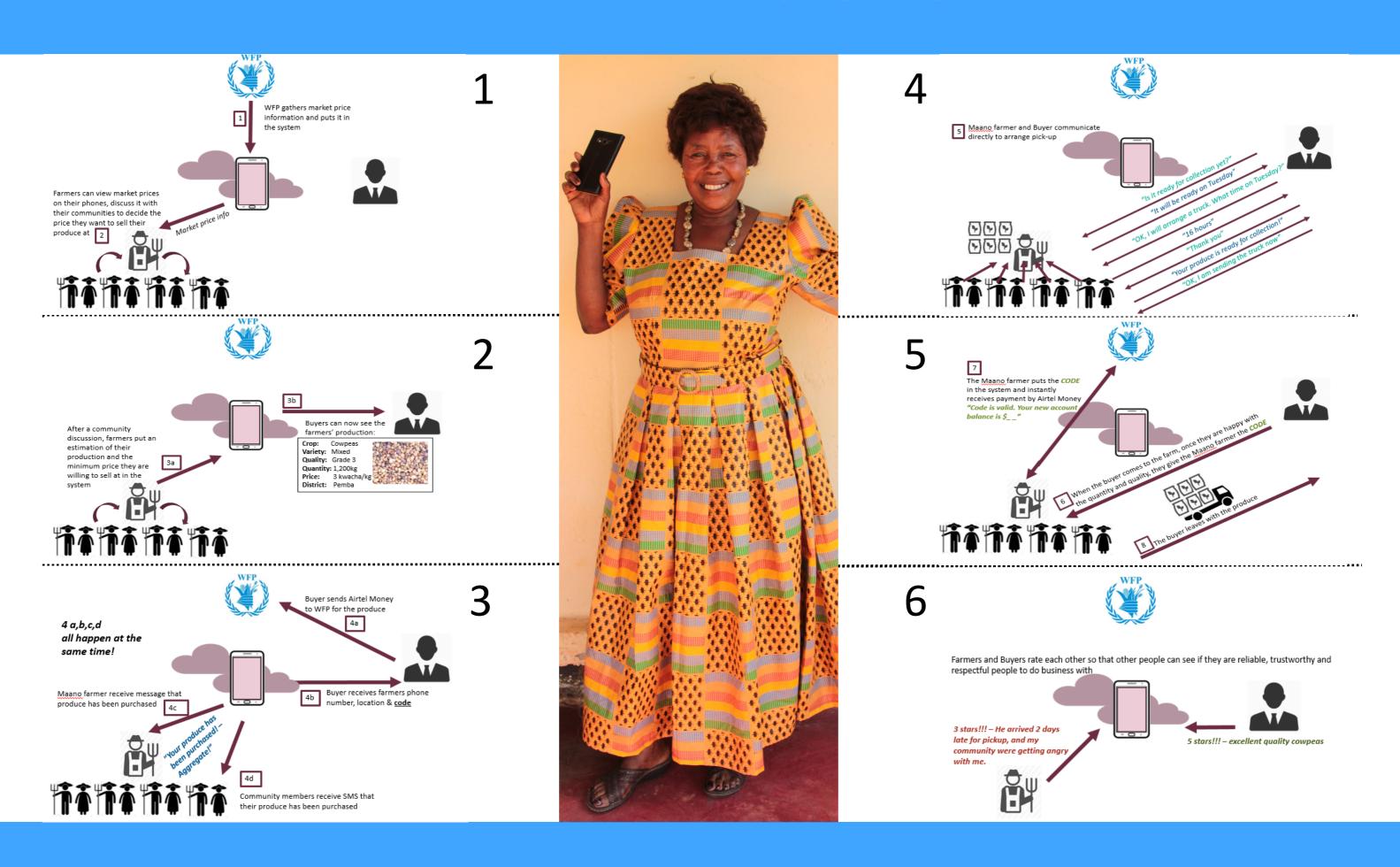